## 108 DAYS ONLINE COACHING - DAY(17), 26/02/2020, WEDNESDAY

SOCIAL WELFARE SCHEMES

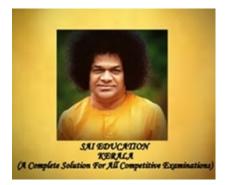

NAME OF THE CANDIDATE \*

M2

PLACE OF THE CANDIDATE \*

Kannur

WHATSAPP NUMBER(JOINED IN SAI EDUCATION ONLINE COACHING PLATFORM) \*

555

QUESTIONS

PLEASE WATCH THE ONLINE CLASSES AND ANSWER THE FOLLOWING QUESTIONS

https://youtu.be/39wN8if9wgg https://youtu.be/86Msleu\_rz0

| 1.In which year was the ICDS introduced? *                 | 1 point |
|------------------------------------------------------------|---------|
| 0 1945                                                     |         |
| 0 1955                                                     |         |
| 0 1965                                                     |         |
| 1975                                                       |         |
|                                                            |         |
| 2.Beti Bachao Beti Padhao Scheme was launched on? *        | 1 point |
| <b>O</b> 22 January 2015                                   |         |
| O 22 January 2016                                          |         |
| O 15 January 2016                                          |         |
| O 15 January 2015                                          |         |
|                                                            |         |
| 3.Swachh Bharat Abhiyan Scheme was launched in the year? * | 1 point |
| ○ 2 September 2014                                         |         |

| $\bigcirc$ | 2 September | 201 | 4 |
|------------|-------------|-----|---|
|------------|-------------|-----|---|

- () 2 October 2014
- 4 October 2012
- 4 September 2012

4.Sansad Adarsh grama Yojana was launched on? \* 1 point 12 November 2010 ()21 October 2011 13 September 2013 ()() 11 October 2014

| 5.The aim of Pradhan Manthri Jan Dhan Yojana? * | 1 point |
|-------------------------------------------------|---------|
| • Open bank account for all citizens in India   |         |
| Open bank account for only childrens            |         |
| Open bank account for scheduled caste           |         |
| Open bank account for only adults               |         |
|                                                 |         |

| 6.Indira Awas Yojana was started in the year? * | 1 point |
|-------------------------------------------------|---------|
| 0 1995                                          |         |
| 1985                                            |         |
| 0 1965                                          |         |
| 2005                                            |         |
|                                                 |         |
|                                                 |         |

| 7. Who is the ambassador of Nirmal Bharat Abhiyan? *   | 1 point |
|--------------------------------------------------------|---------|
| Manjuvarier                                            |         |
| <ul> <li>Vidhyabalan</li> <li>Kareenakapoor</li> </ul> |         |
| Aiswaryarai                                            |         |
|                                                        |         |

| 8.Valmiki Ambedkar Awas Yojana was launched in? * | 1 point |
|---------------------------------------------------|---------|
| 2000                                              |         |
| 2001                                              |         |
| 2002                                              |         |
| 2003                                              |         |
|                                                   |         |

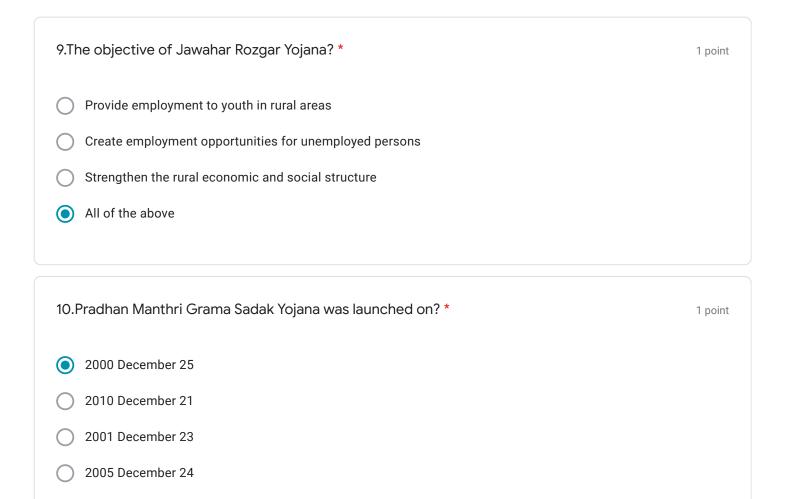

1 point

11. Anthyodaya Anna Yojana was launched in the year? \*

- 2000 December 25
- 2001 December24
- 2002 December 23
- 2003 December 22

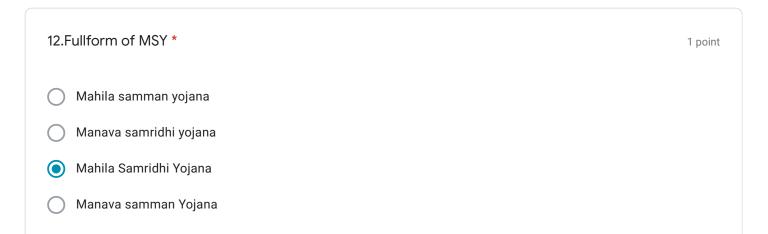

| 13. The state where Antyodaya Scheme was started? *                                                                                                    | 1 point            |
|----------------------------------------------------------------------------------------------------|--------------------|
| O Punjab                                                                                                    |                    |
| O Sikkim                                                                                                    |                    |
| O Kerala                                                                                                    |                    |
| Rajasthan                                                                                                    |                    |
|                                                                                                    |                    |
| 14.In which year NRHM was launched on? *                                                                                                    | 1 point            |
| 2005 April 12                                                                                                    |                    |
| O 2000 May 11                                                                                                    |                    |
| O 2009 June 21                                                                                                    |                    |
| O 2007 March 22                                                                                                    |                    |
|                                                                                                    |                    |
|                                                                                                    |                    |
| 15.The village adopted by Narendramodi under Sansad Adarsh Grama Yojana? *                                                                                                    | 1 point            |
| 15.The village adopted by Narendramodi under Sansad Adarsh Grama Yojana? *                                                                                                    | 1 point            |
|                                                                                                    | 1 point            |
| Jayapur                                                                                                    | 1 point            |
| <ul> <li>Jayapur</li> <li>Jaypur</li> </ul>                                                                                                    | 1 point            |
| <ul> <li>Jayapur</li> <li>Jaypur</li> <li>Kolkkatta</li> </ul>                                                                                                    | 1 point            |
| <ul> <li>Jayapur</li> <li>Jaypur</li> <li>Kolkkatta</li> </ul>                                                                                                    | 1 point<br>1 point |
| <ul> <li>Jayapur</li> <li>Jaypur</li> <li>Kolkkatta</li> <li>Bombay</li> </ul>                                                                                                    |                    |
| <ul> <li>Jayapur</li> <li>Jaypur</li> <li>Kolkkatta</li> <li>Bombay</li> </ul> 16.Indira Awas Yojana is related to the construction of *                                                                                                    |                    |
| <ul> <li>Jayapur</li> <li>Jaypur</li> <li>Kolkkatta</li> <li>Bombay</li> </ul> 16.Indira Awas Yojana is related to the construction of * Rural housing                                                                                                    |                    |
| <ul> <li>Jayapur</li> <li>Jaypur</li> <li>Kolkkatta</li> <li>Bombay</li> </ul> 16.Indira Awas Yojana is related to the construction of * In the second second se |                    |

17. Which authority will be responsible for child marriage under Beti Bachao, Beti Padhai Scheme? 1 point

- Muncipality
- Panchayath
- Corporation
- Taluk

18.The aim of PMAGY? \* 1 point Development of scheduled tribes Development of scheduled castes  $\bigcirc$ Development of childrens Development of handicapped 19.Which is the thrust area of Prime Minister's Rozgar Yojana \* 1 point Old age people O Unemployed youth Destitute woman Handicapped personalities 20.Sampoorna Grameen Rozgar yojana was launched by \* 1 point Atal bihari Vajpeyi  $\bigcirc$ Narendramodi Charansingh Indiragandhi

| 21./Deendayal Upadyaya Grameen Kaushalya yojana is a scheme. * | 1 point |
|----------------------------------------------------------------|---------|
| Oldage people                                                  |         |
| 🔘 Woman                                                        |         |
| O Children                                                     |         |
| • Youth employment                                             |         |
|                                                                |         |
| 22.Digital India program was launched on                       | 1 point |
| O 2 June 2012                                                  |         |
| O 1 July 2013                                                  |         |
| O 2 June 2014                                                  |         |
| 1 july 2015                                                    |         |
|                                                                |         |
| 23.Balika samridhi yojanaayen is *                             | 1 point |
| 50:50 is shared by centre and state connect                    |         |
| Fully state connected program                                  |         |
| • Fully centrally sponsored program                            |         |
| O All of these                                                 |         |
|                                                                |         |
| 24.What is the full form of SHG *                              | 1 point |
| Self health group                                              |         |
| Self help program                                              |         |
| O Sorrow help group                                            |         |
| Self help group                                                |         |
|                                                                |         |

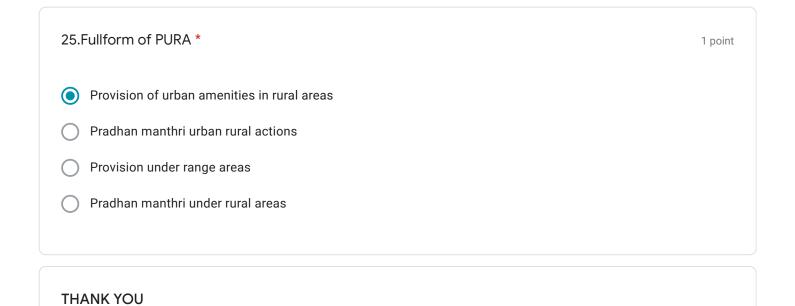

This content is neither created nor endorsed by Google.

## **Google** Forms